# QUICK START GUIDE

#### 1. Live snapshot

- **Solar Power** the power your solar panels are generating
- **Battery Power** charge level and the power currently flowing into or out of your battery
- **Grid Power** the power you are sourcing from the Grid
- **Export** surplus power you are exporting to the Grid
- **Demand** the power currently being consumed in your home

#### 2. Status and control of nominated circuits

#### 3. Yesterdays snapshot

A summary of your home power generation and usage yesterday

#### 4. The portion of power supplied by your solar panels yesterday

- a) For your household
- b) For your local Ubi community

### 5. Community Achievements

- a) Achievements and equivalent comparisons of your Mondo Community impact.
- 6. Hourly usage and generation chart for yesterday
- 7. Daily usage and generation chart for the previous 7 days
- 8. Status of your Ubi and its connection to the internet

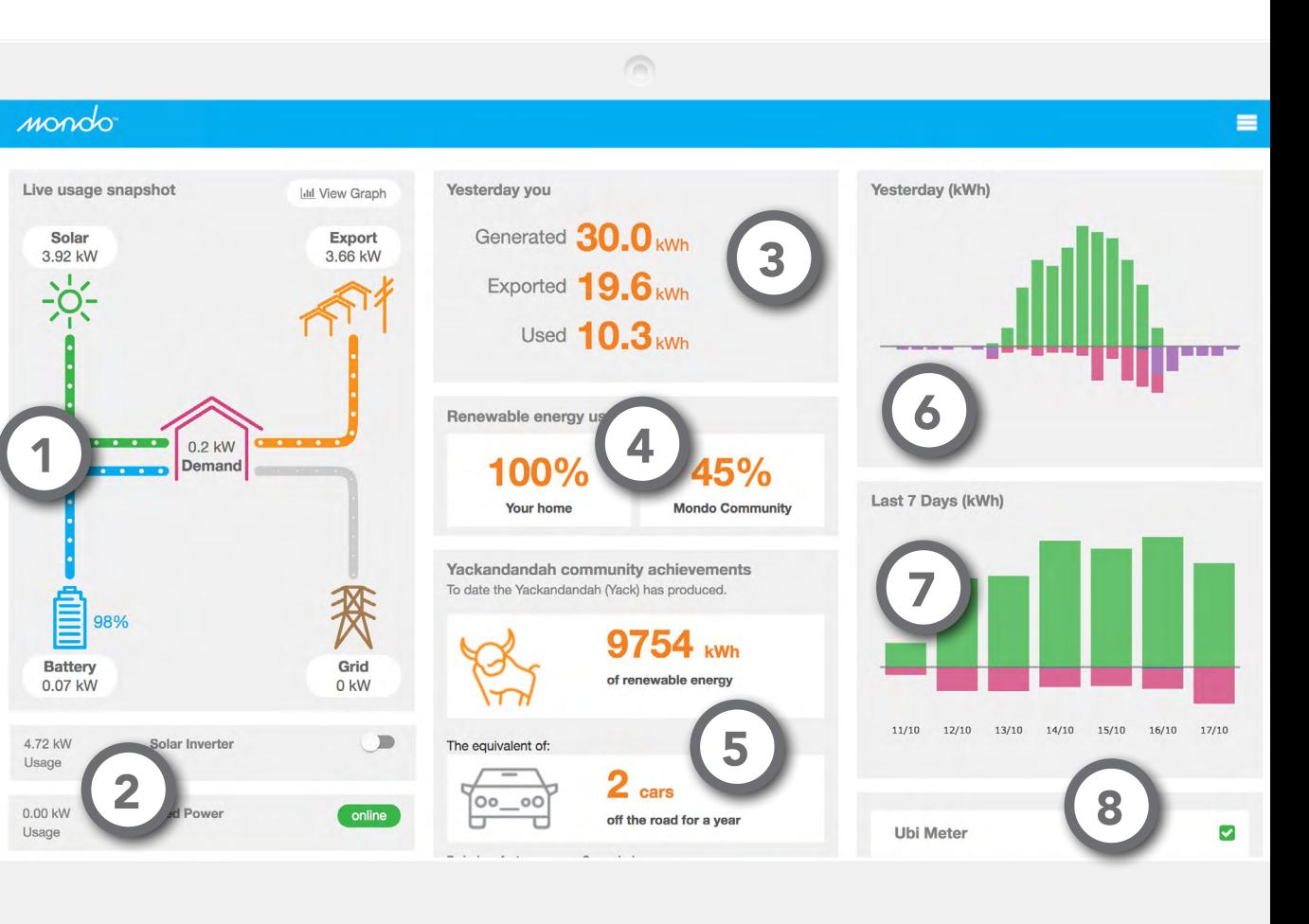

# QUICK START GUIDE

#### 1. Top Snapshot

Today – amount of power used so far today Year to date – amount of power used since your system was turned on. Resets January 1st each year.

#### 2. Live data

**Solar** – the power your solar panels are generating Battery – the power currently flowing out of your battery Grid usage – the power you are sourcing from the Grid **Site Load** (Demand) – the power currently being consumed in your home

**Export** – surplus power you are exporting to the Grid

#### 3. Graph

Above the line indicates:

- **Solar** power generated by your solar
- **Battery** power sourced from the battery to meet household demand
- Main Supply (Grid) power being sourced from the grid
- **Demand** the power being consumed in your home

Below the line indicates:

**Battery** – power going into the battery (charging) Main Supply (Grid) – power being exported to the grid

#### 4. Select a time period for display on the graph

#### 5. Date of period selected and time of day

All time is set to AEST

#### 6. Chart legend

Click on each item to show or hide on graph

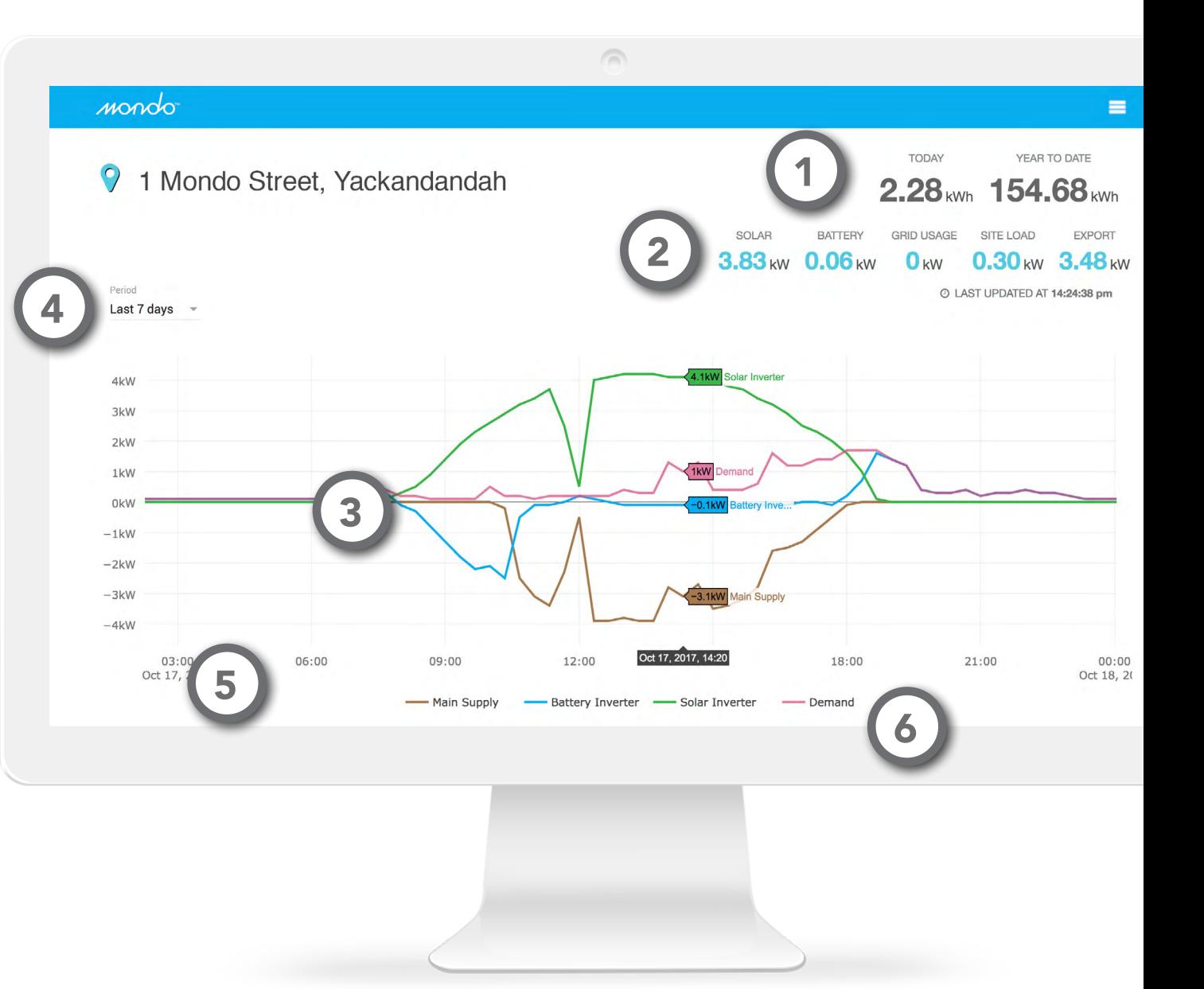

# MO

For more information visit mondopower.com.au 2 Southbank Boulevard, Southbank, VIC 3006 / 1300 417 416 / info@mondopower.com.au